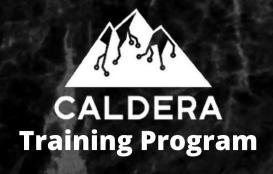

#### 1. Resources, Documents, Github

- a. **Website**: https://caldera.mitre.org/
- b. Read the Docs: https://caldera.readthedocs.io/en/latest/
- c. Github: https://github.com/mitre/caldera
- d. Blog: https://medium.com/@mitrecaldera

## 2. Installing Caldera from Github

- a. Cloning Caldera recursively
- b. Booting Caldera
- c. Basic configuration

## 3. Navigating the Hamburger Menu

#### 4. Abilities & Adversaries

- a. Abilities
  - i. Viewing abilities in UI
  - ii. Creating an ability (create dir, and remove it)
- b. Adversaries
  - i. Viewing in UI. (Alice 2.0)
  - ii. Ordering, preconditions, components
  - iii. ATT&CK tactic breakdown

## 5. Agents

- a. What are they?
- b. Configuration
- c. Deploying an agent
- d. Viewing the beacon and status
- e. Killing and changing agent configuration

#### 6. Operations

- a. Creating an operation
- b. Basic config and advanced config
- c. Running an operation
  - i. Adding adhoc abilities
- d. Viewing live operation
- e. Live/manual operation configuration and control
- f. Stopping an operation
  - i. Cleanup commands
  - ii. Auto-close or leave open

## 7. Operation Reports

- a. JSON report
- b. Debrief plugin
  - i. PDF, visualizations

### 8. Plugins

- a. Overview of library
  - i. Atomic, Stockpile, Emu, Human, Training, etc.
- b. Edit and enable a plugin

# 9. Advanced Topics

- a. Planners
  - i. Review the default Atomic planner
  - ii. How to create custom planners
- b. Facts and Fact Sources
  - i. What are they?
  - ii. How to create facts
- c. Requirements
  - i. What are they and how do they relate to facts
- d. Parsers
  - i. Overview
  - ii. How to link a parser to an ability